# **La publicidad en Internet**

Jesús Barón jbaron@camarazaragoza.com

Noviembre de 2010

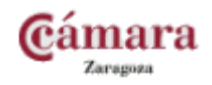

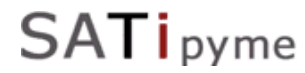

# **Consideraciones previas**

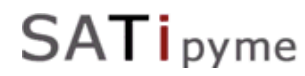

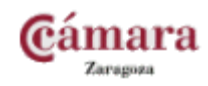

• **Wikipedia**: La publicidad es una técnica de comunicación masiva, destinada a difundir o informar al público sobre un bien o servicio a través de los medios de comunicación con el objetivo de motivar al público hacia una acción.

• *i*Y en Internet?

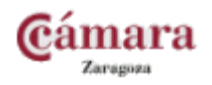

- Productos
	- Solo a través del canal online
	- Existe canal físico
- Servicios
- Imagen
	- De marca
	- Personal

#### **¿Hay que pagar siempre por la publicidad?**

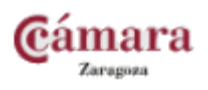

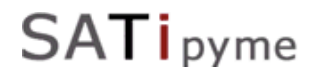

#### El canal de comunicación más habitual es el siguiente…

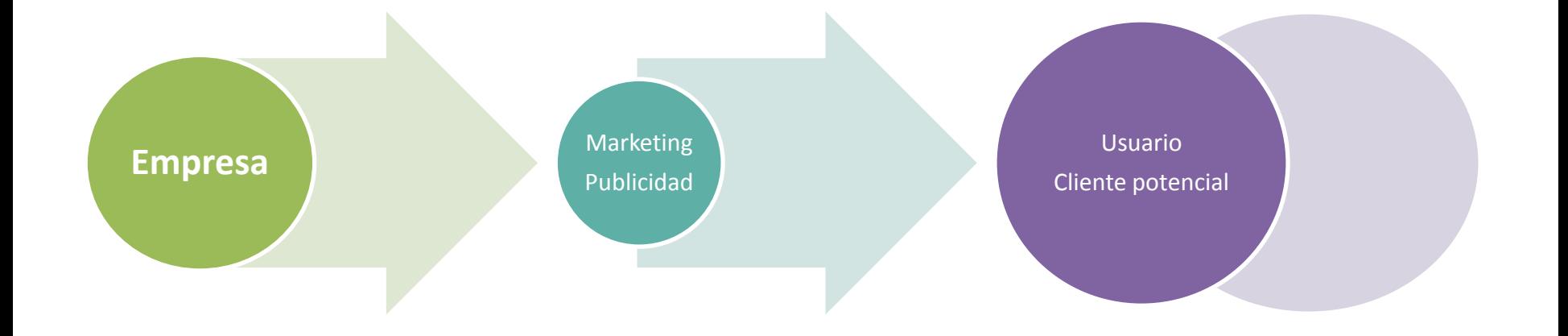

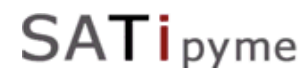

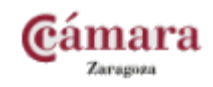

#### …y sin embargo el verdadero canal de comunicación es

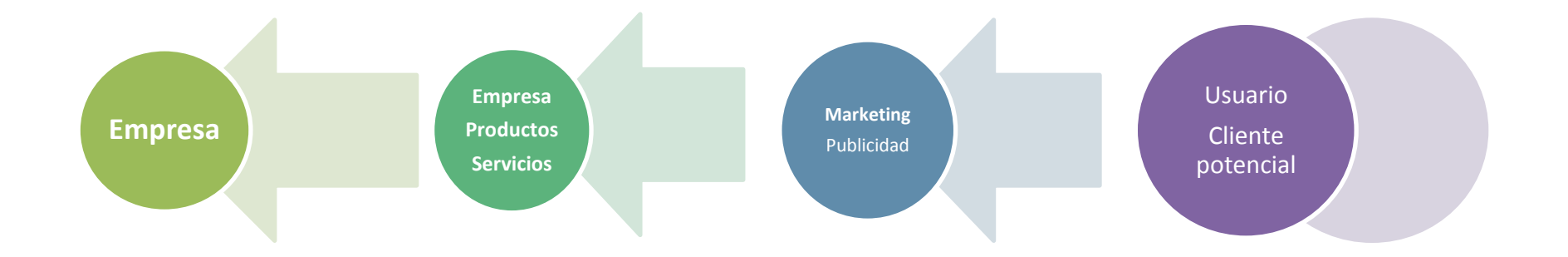

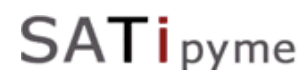

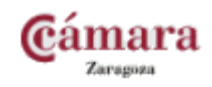

#### Debemos entender…

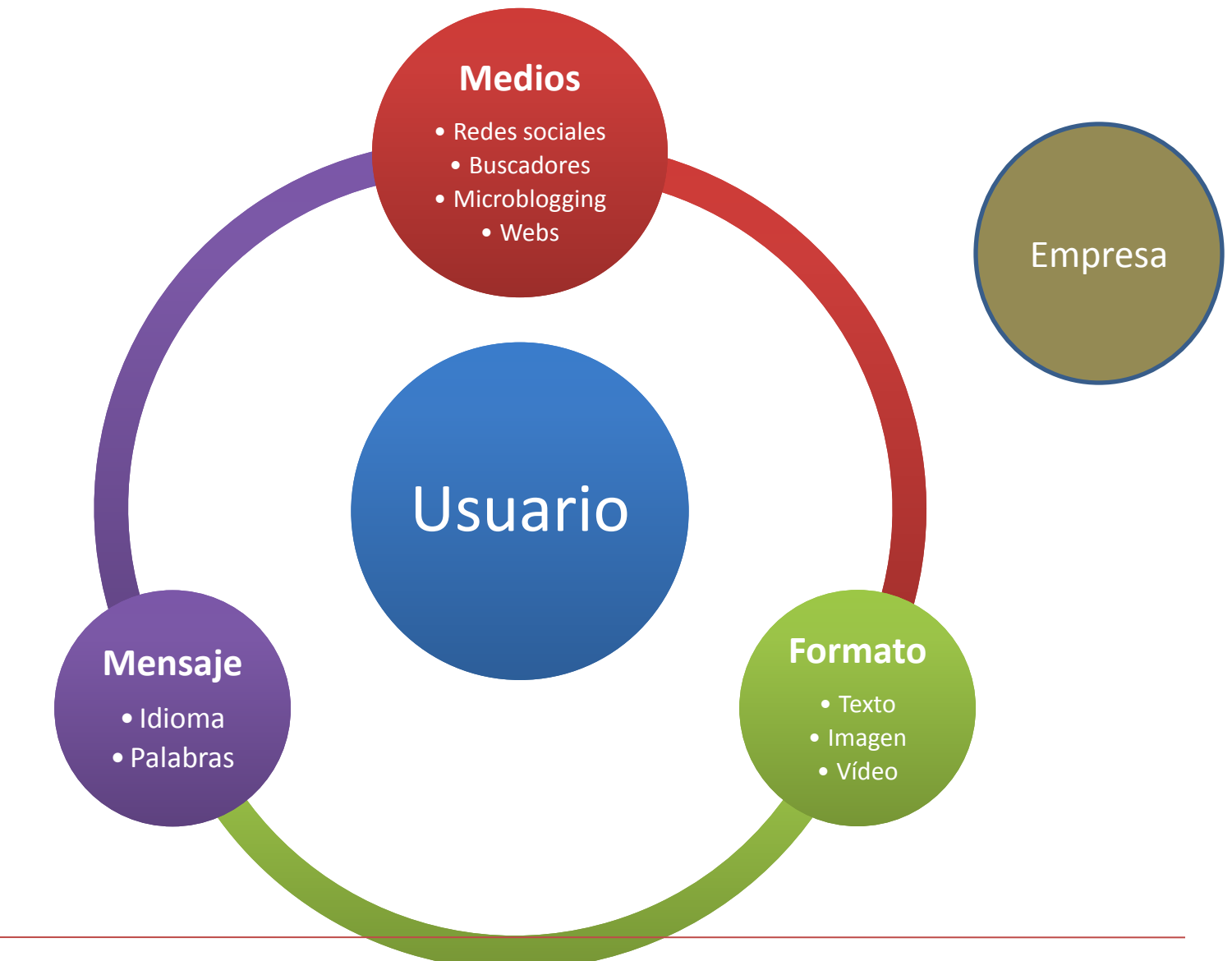

SATipyme

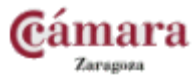

### 1. Conocer a nuestro cliente

### 2. Marcar nuestros objetivos:

- Captar tráfico (usuarios): marketing
- Branding: marketing
- Captar clientes potenciales: publicidad

### 3. Crear el mensaje que el cliente busca

- "Tempo" de la búsqueda
- Red de la búsqueda

### 4. Retroalimentar el proceso

– Analítica web

pyme

SА

- Datos de ventas
- Estadísticas de usuarios en redes
- Experiencia de venta

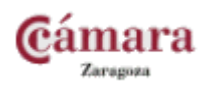

# **¿Quién es quién?**

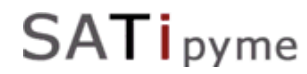

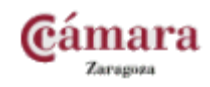

# Buscadores

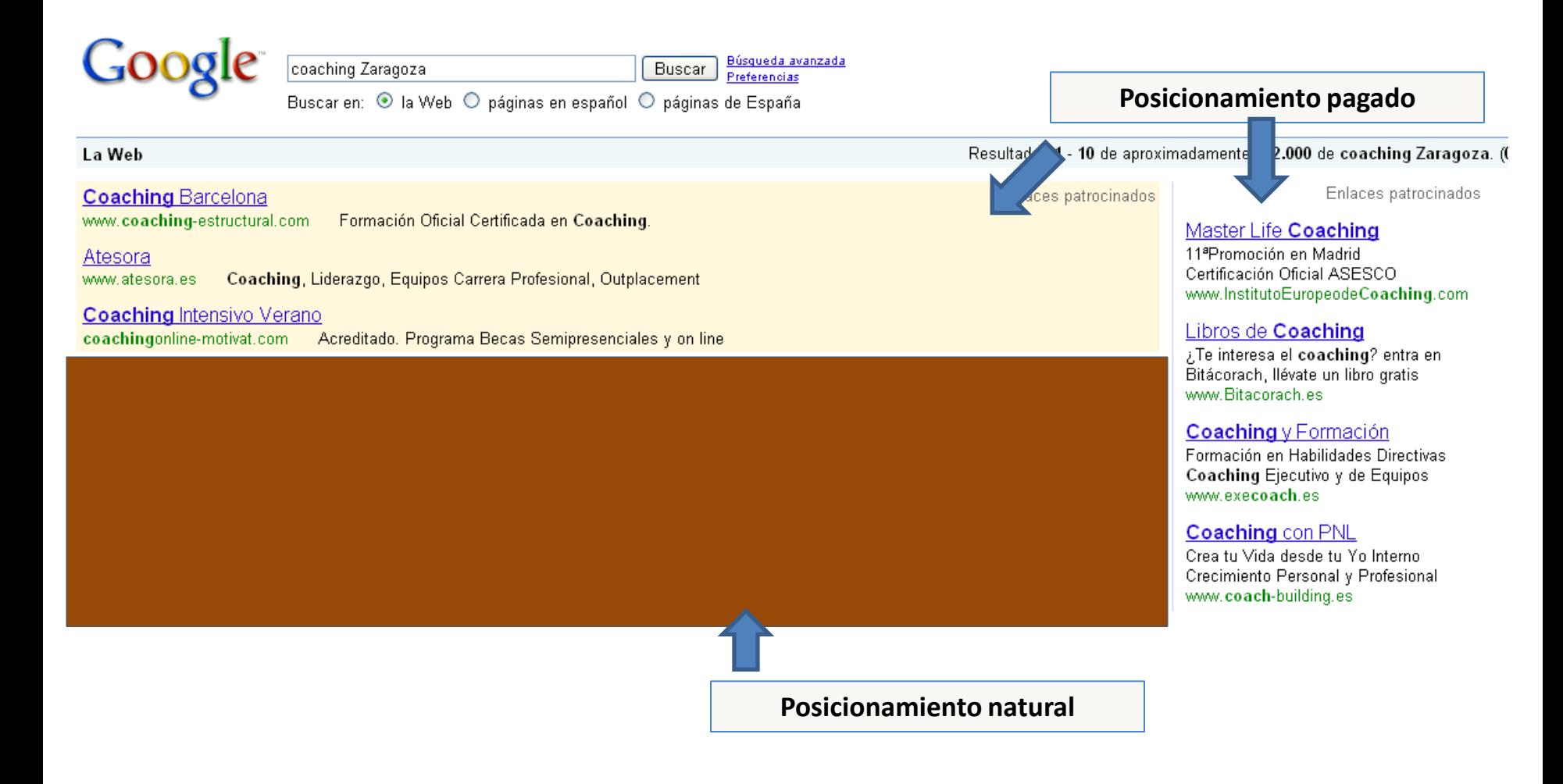

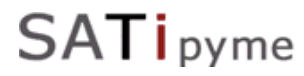

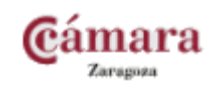

#### Formatos Publicitarios

Enlaces patrocinados

**Undernation** Toda tu moda, toda tu música encuentralo aquí www.undernation.es

Zapateria On-Line Miles de Pares en Stock Permanente Envio a Domcilio en 48 Horas www.andypola.es

Zapatos de Moda Liquidación Stock Zapatos Primeras Marcas ¡Entra y Regístrate Gratis! www.Ofertix.com

**Zapatos** Marc Jacobs abre en Madrid Date un capricho desde 2€ www.elle.es

Moda Zapatos Descubre lo ultimo en moda para el hombre con el nuevo site MenStyle! www.menstyle.es/moda

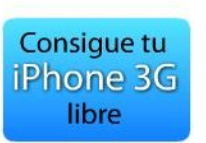

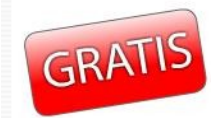

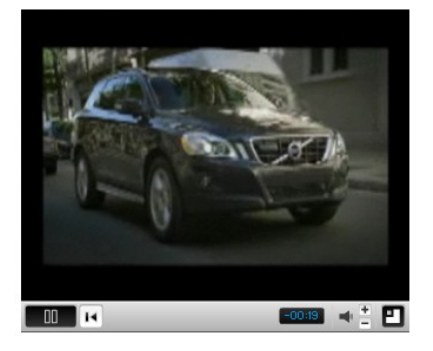

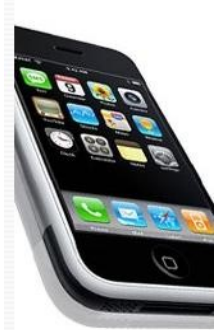

¡¡Entra YA!!

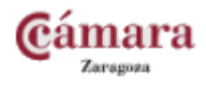

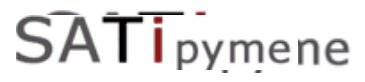

**SATipyme** 

#### El mensaje a transmitir

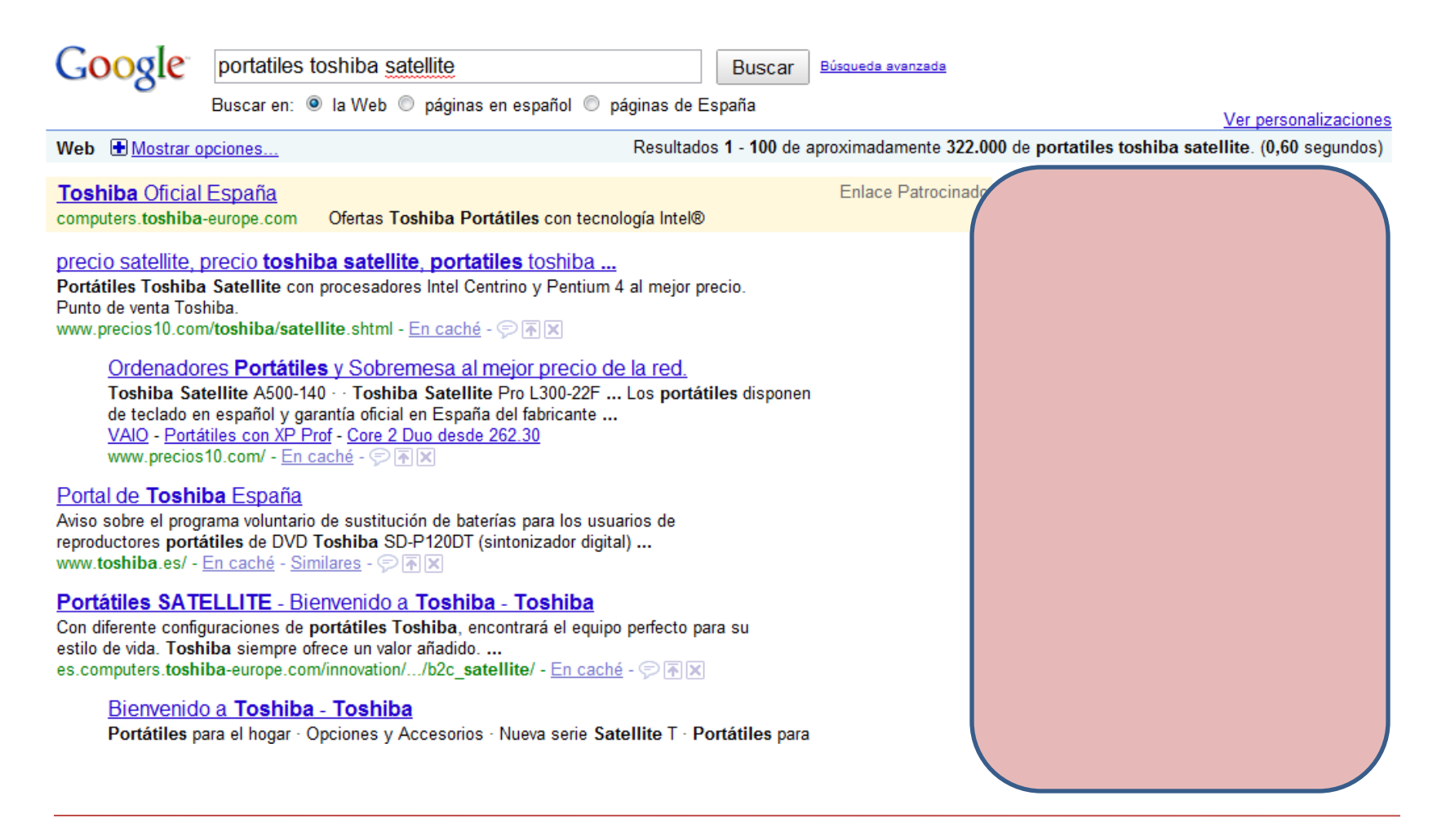

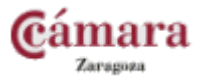

# Idea conceptual

El usuario demanda una información. Nuestra publicidad le aporta una respuesta.

La publicidad deja de ser una molestia y pasa a ser valorada como información por el usuario.

# **CREACIÓN DE VALOR AÑADIDO**

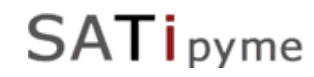

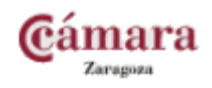

Comparativa

# Publicidad online vs publicidad tradicional

# Publicidad tradicional

- Ámbito cercano
- Usuario visor
- Publicidad global
- Pago por situación

### Publicidad online

- Ámbito global
- Usuario interactivo
- Publicidad al detalle
- Pago por clic

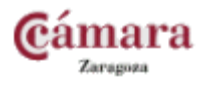

# Valoración. Necesidades. Medición.

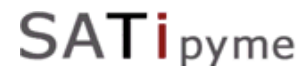

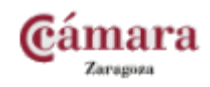

# Analítica web: Perfilando estadísticas

• Las estadísticas de nuestra web pueden ser un simple número...

*Visitas: 2114*

...o pueden darnos referencias interesantes acerca de nuestros usuarios...

*1123 usuarios de Zaragoza, 35% provienen de buscadores, 2% de www.enlace.com, 35% hablan inglés, 70% usan Mozilla Firefox...*

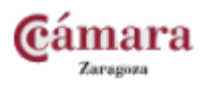

#### ¿Dónde obtener datos?

- Medios propios (keywords, localización…):
	- Sistemas de analítica ó de logs: P.Ej: Google Analytics, Yahoo Analytics, Omniture... .
- Información usada para el posicionamiento natural
- Google Insigths (tendencias, competencia…)[:](http://www.google.com/insights/)
	- http://www.google.com/insights/
- Herramienta para palabras clave (keywords, cpc)
	- https://adwords.google.es/select/KeywordToolExternal

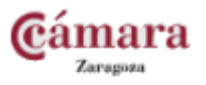

# Palabras clave

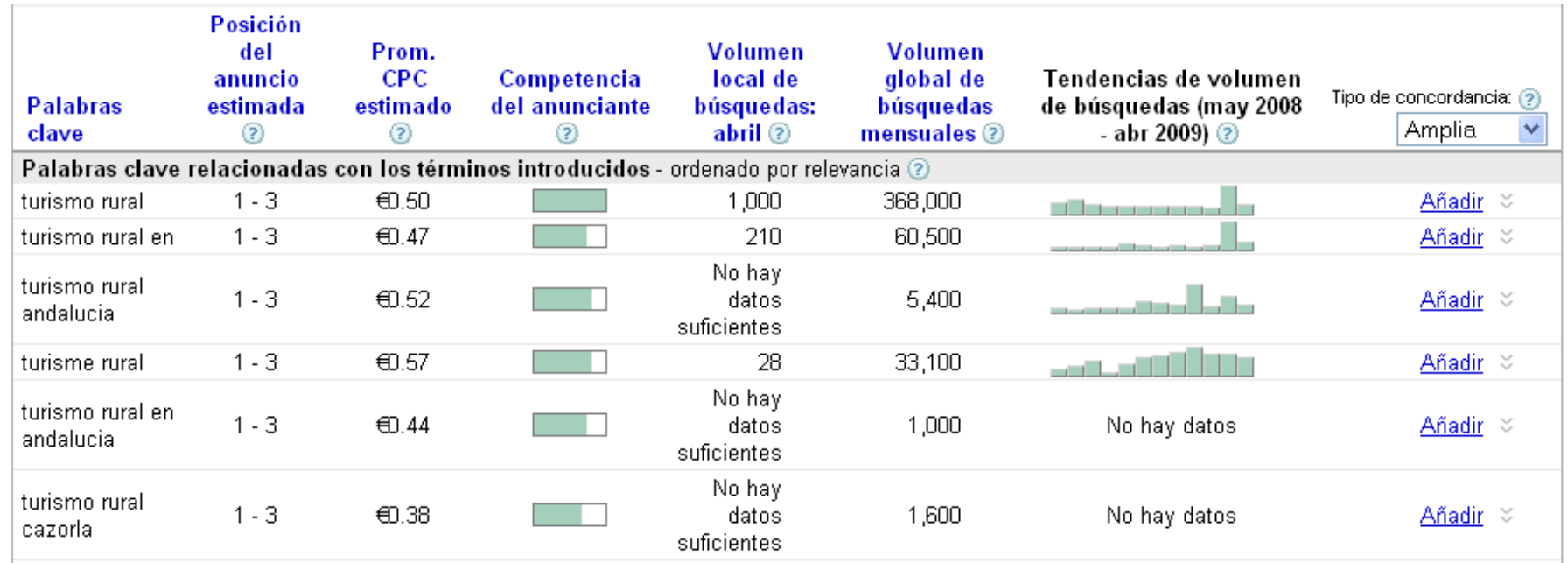

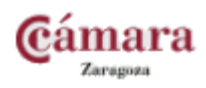

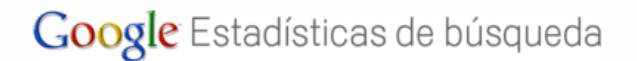

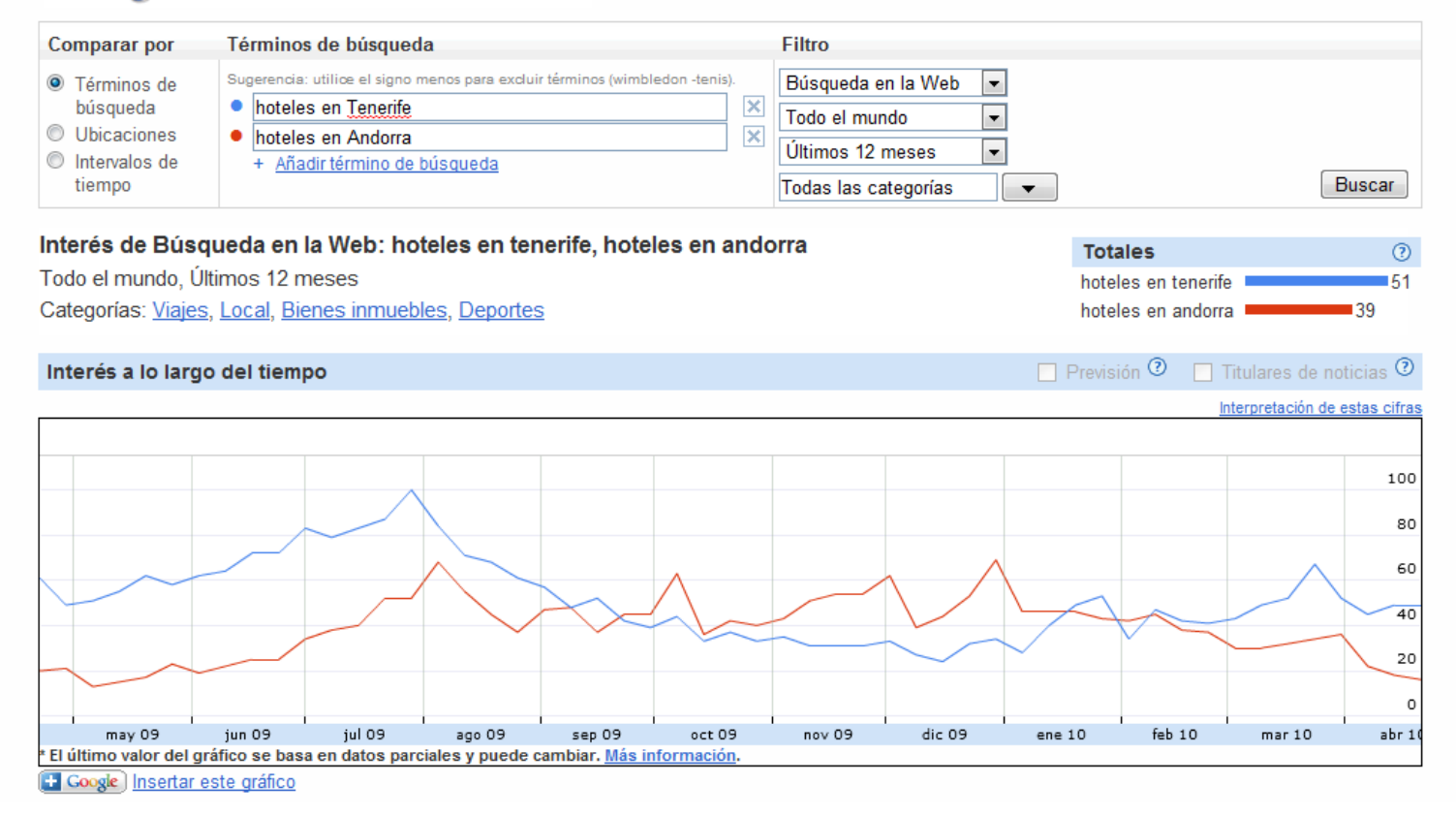

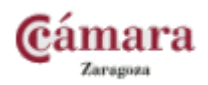

#### **SATipyme**

**SATi** pyme

# Interpretando la información

#### **Número de pedidos e ingresos totales**

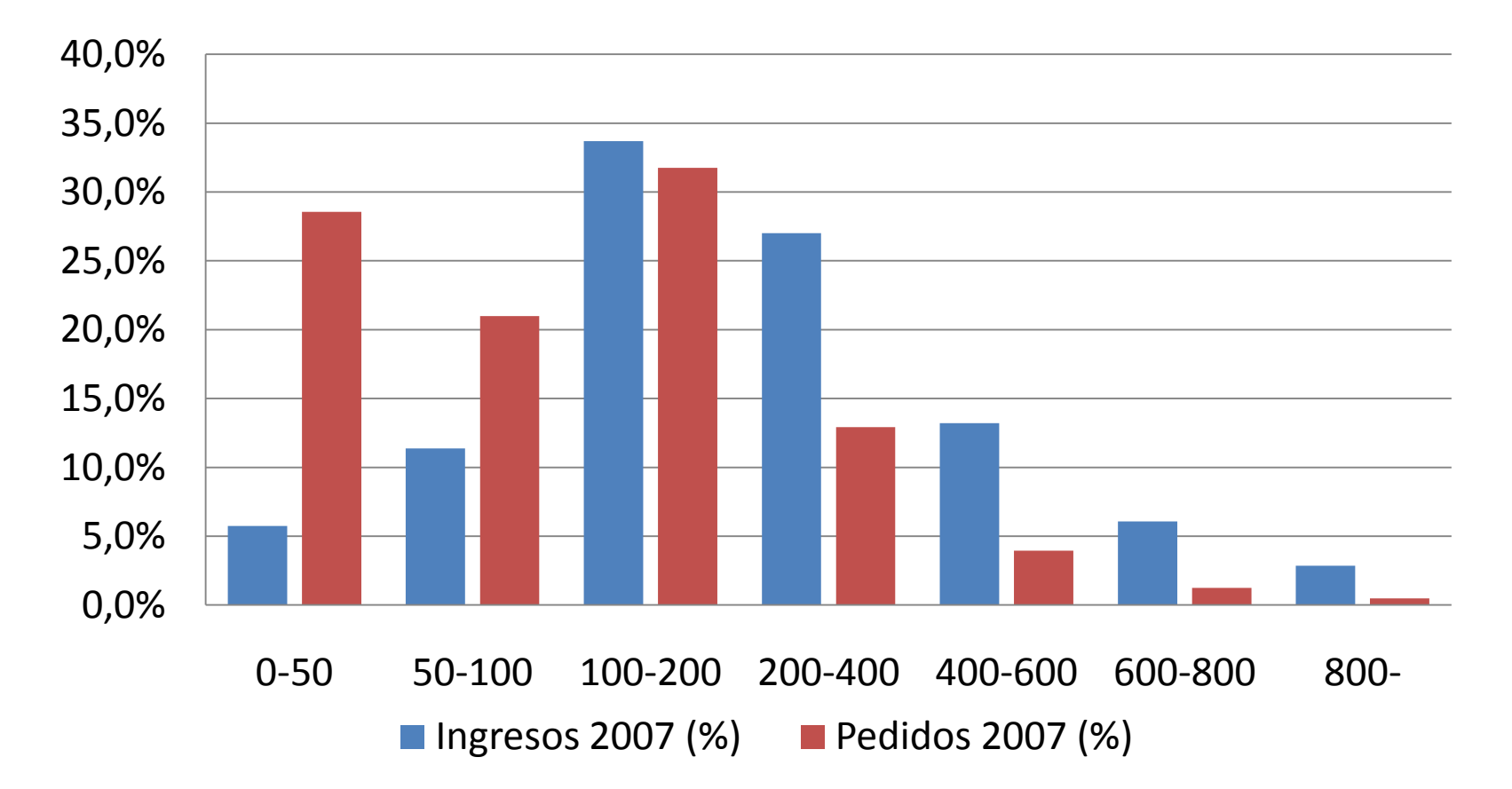

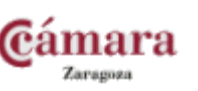

# Publicidad orientada al clic

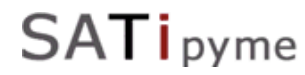

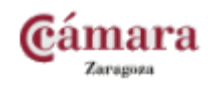

- Pago por clic (vamos a verlo)
- Pago por impresiones
	- Generalmente pago por mil impresiones.
	- Es independiente del número de clics
- Pago por objetivos
	- Registros
	- Compras

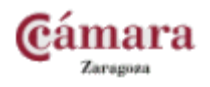

- **CPC (Coste Por Clic)**: Es el coste de cada clic. En el entorno de Adwords es variable.
- **CPM (coste por mil impresiones):** en publicidad por banners es el precio que se paga por cada mil veces que se muestra el anuncio independientemente de si el usuario hace clic o no.
- **CTR (Clics por mil impresiones):** cantidad de clics que recibe su anuncio dividido por la cantidad de veces que aparece.
- **Conversiones:** representa el número de usuarios que llegan a la página de conversión tras visitar la página de prueba en la que se presenta una combinación concreta.

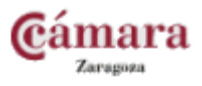

- Mejora de posicionamiento natural:
	- Imposibilidad de conseguir un adecuado posicionamiento natural (web en flash, palabras saturadas)
	- Para el lanzamiento de nuevos productos y servicios
	- En ofertas o picos de demanda importantes.
- Cuando el nivel de competencia sea bajo
- Cuando el retorno de inversión + el cumplimiento de objetivos sea rentable.

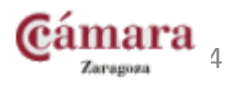

- Página de destino genérica o mal enlazada.
- Página de destino mal diseñada.
- Redacción de anuncios que no se correspondan con la realidad.
- Selección de palabras clave inadecuadas.
- Gestión de presupuesto inadecuada

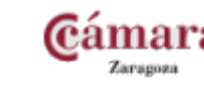

# **Ejemplo práctico: Redes sociales - Facebook**

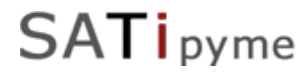

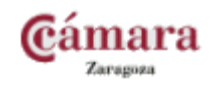

# **facebook**

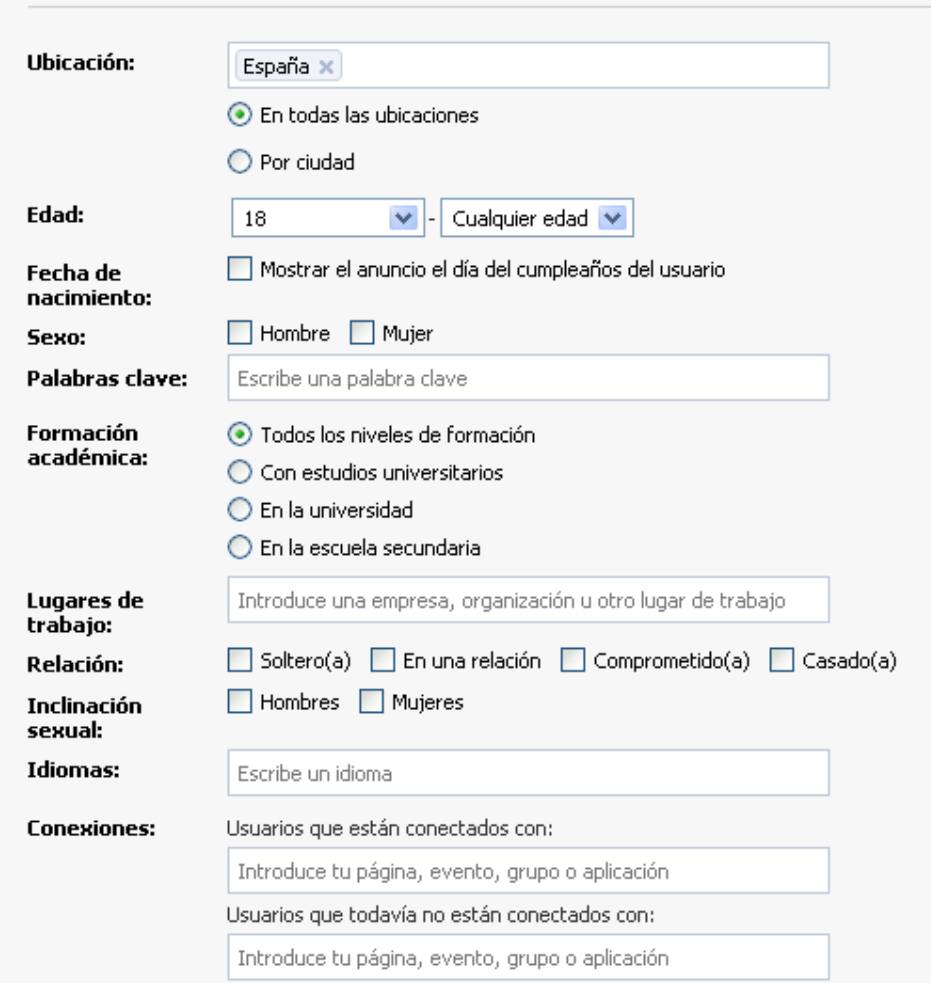

Usuarios cuyos amigos están conectados con:

Introduce tu página, evento, grupo o aplicación.

Segmentación y público objetivo

#### SATipyme

Amigos

conectados:

#### **C**ámara Zaragoza

Público objetivo

quieras. **Ubicación** 

**Conexiones** 

Group.

Más ayuda

Por defecto, los anuncios en Facebook se dirigen a los usuarios con una edad mínima de 18 años que se encuentran en la ubicación por defecto. Sin embargo, puedes modificar los parámetros de segmentación como

La publicidad de Facebook emplea la dirección IP y la información del perfil del usuario para determinar su situación geográfica. Palabras clave

Las palabras clave se basan en datos que los usuarios aportan en sus perfiles, como sus actividades o sus libros, programas de televisión y películas favoritos, por ejemplo.

Connections are fans of your Page, users who have used your Application, users who have RSVP'd YES or MAYBE to your Event, and members of your

**Friends of connections** Friends of connections targeting delivers ads to the friends of people already connected with your Page, Application, Group or Event.

Preguntas frecuentes sobre la segmentación de los anuncios

### Ventajas y desventajas

- Número de usuarios
- Segmentación:
	- Edades
	- Sexo
	- Intereses
	- Formación
- Posible viralidad

anunciante

consumidor

• Usuario modo off

- Bajo volumen clic
- CTR bajo
- Entornos de administración poco desarrollados.

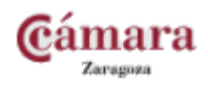

# **Ejemplo práctico: Google Adwords**

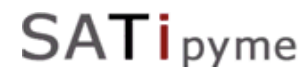

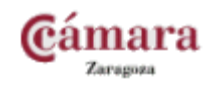

SATipyme

# Google Adwords

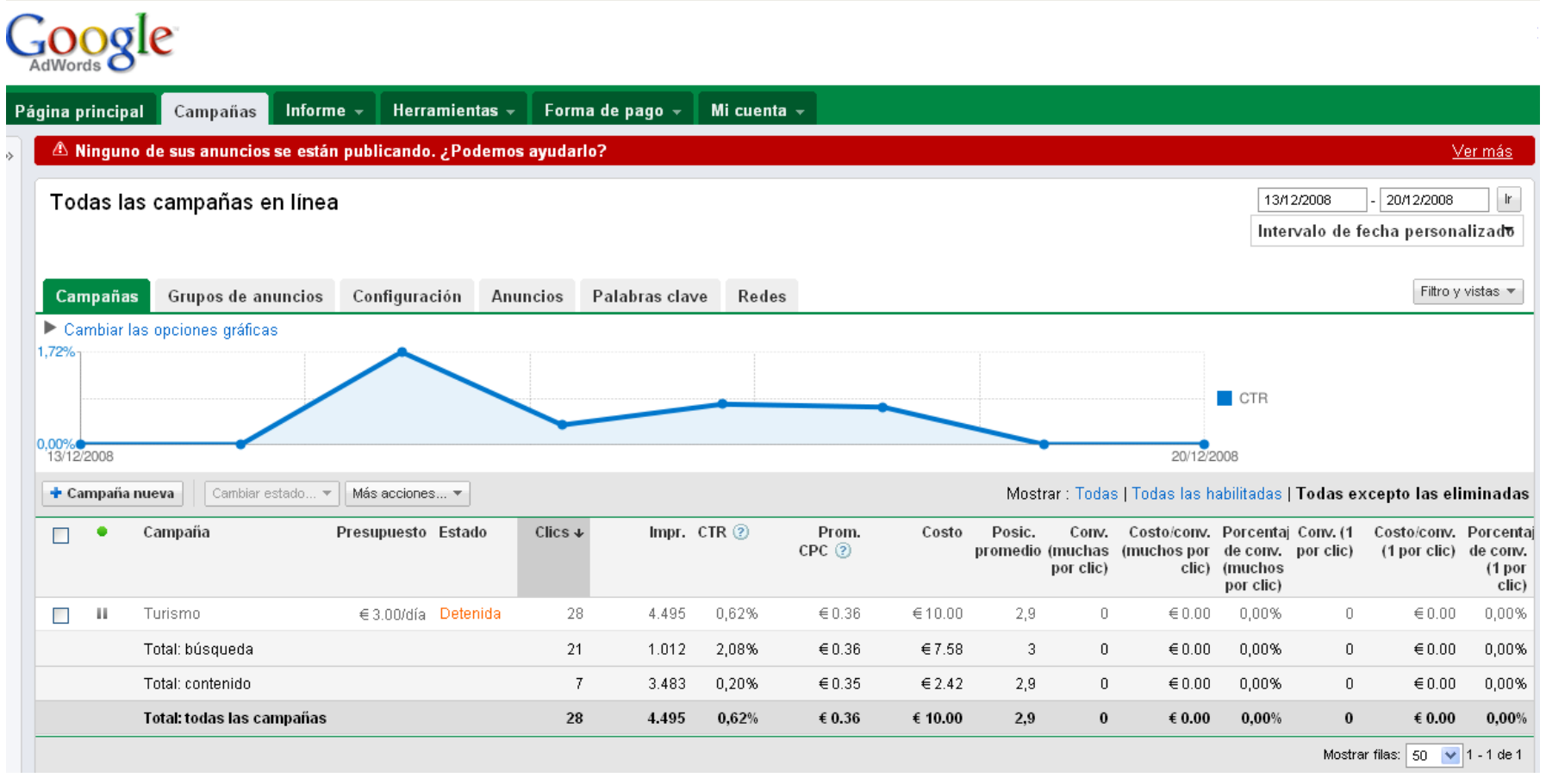

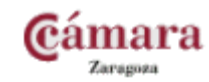

- 1. Definir nuestro cliente objetivo.
- 2. Definir nuestro producto/servicio a publicitar.
	- Conocer la competencia
- 3. Escoger adecuadamente:
	- la ubicación y el idioma.
	- las palabras clave.
	- los CPC.
- 4. Distribuir el presupuesto en los diferentes tipos de campaña.
- 5. Optimizar la campaña a lo largo del tiempo.

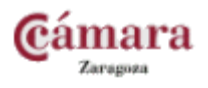

#### Estructura de objetivos

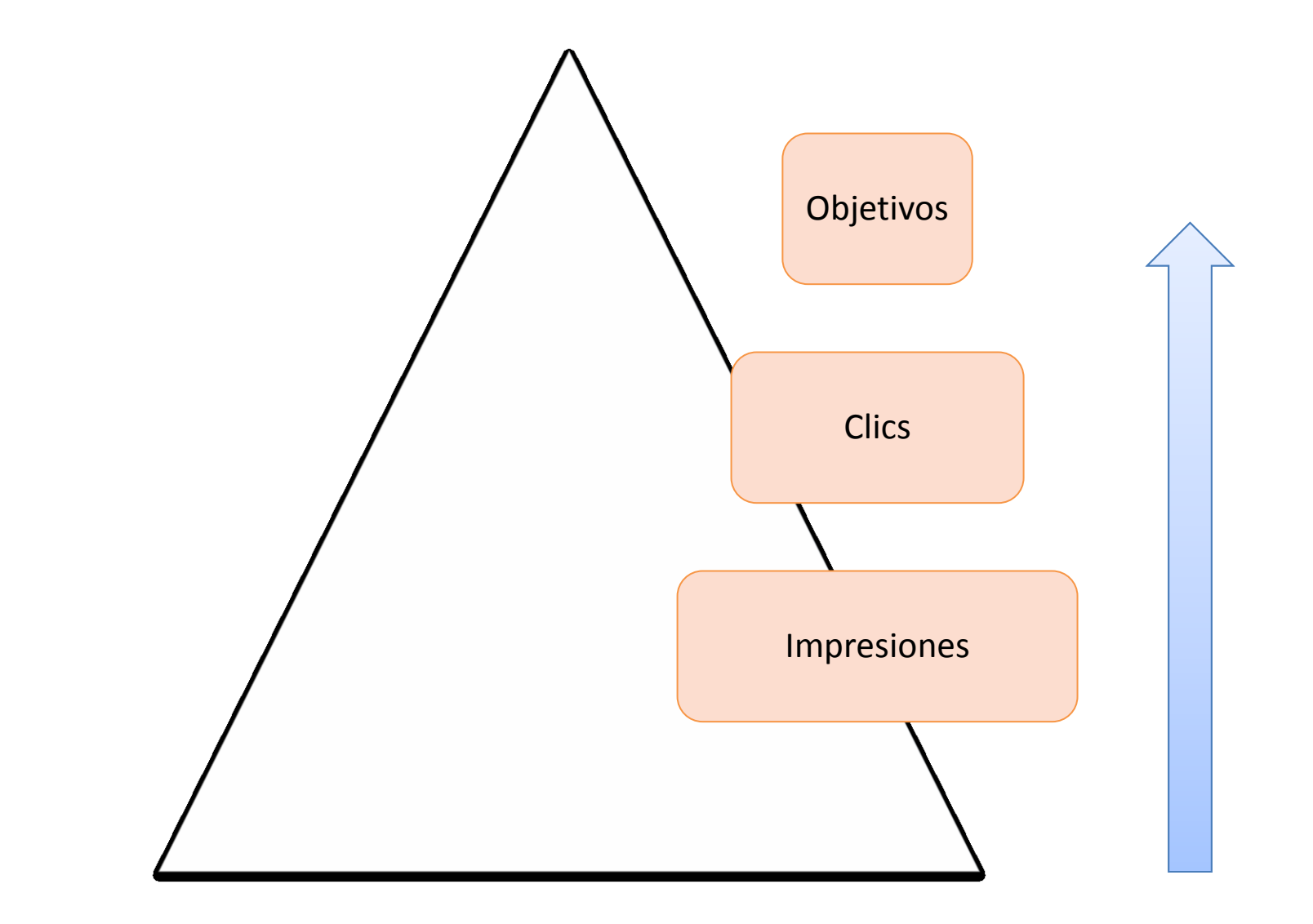

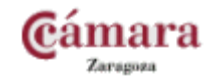

SATipyme

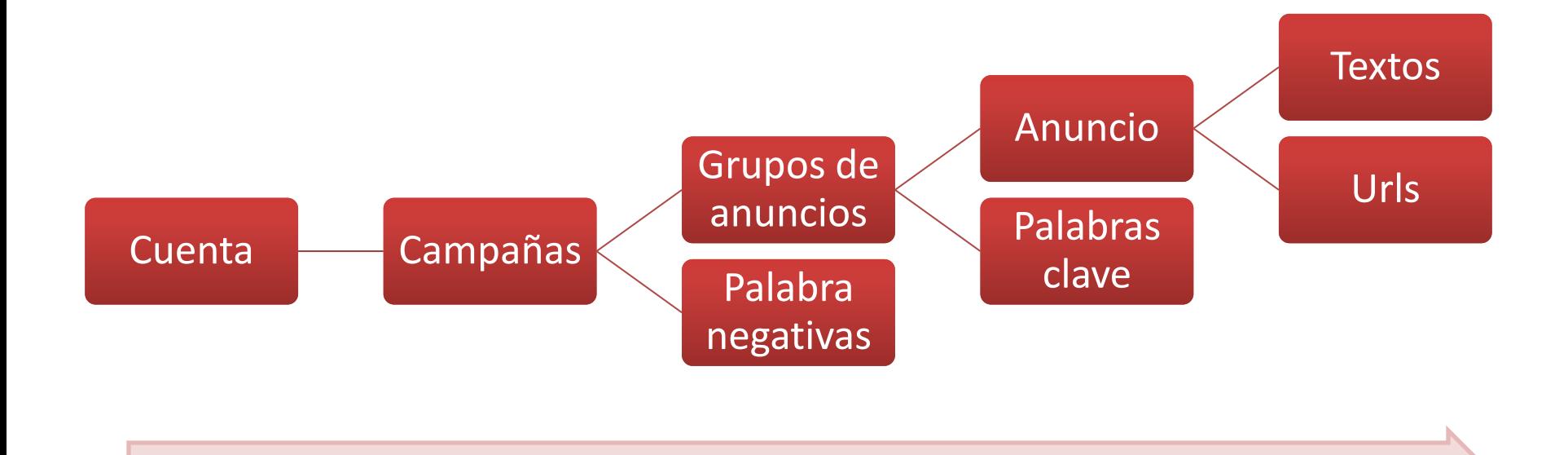

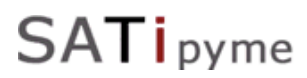

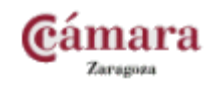

# Estructura de cuenta (II)

- Opciones de las campañas
	- Presupuesto individualizado
	- Zonas de destino
	- Idiomas de destino
	- Medios de destino

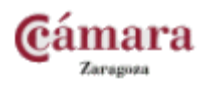

### Opciones de Campaña: Ubicación e idioma

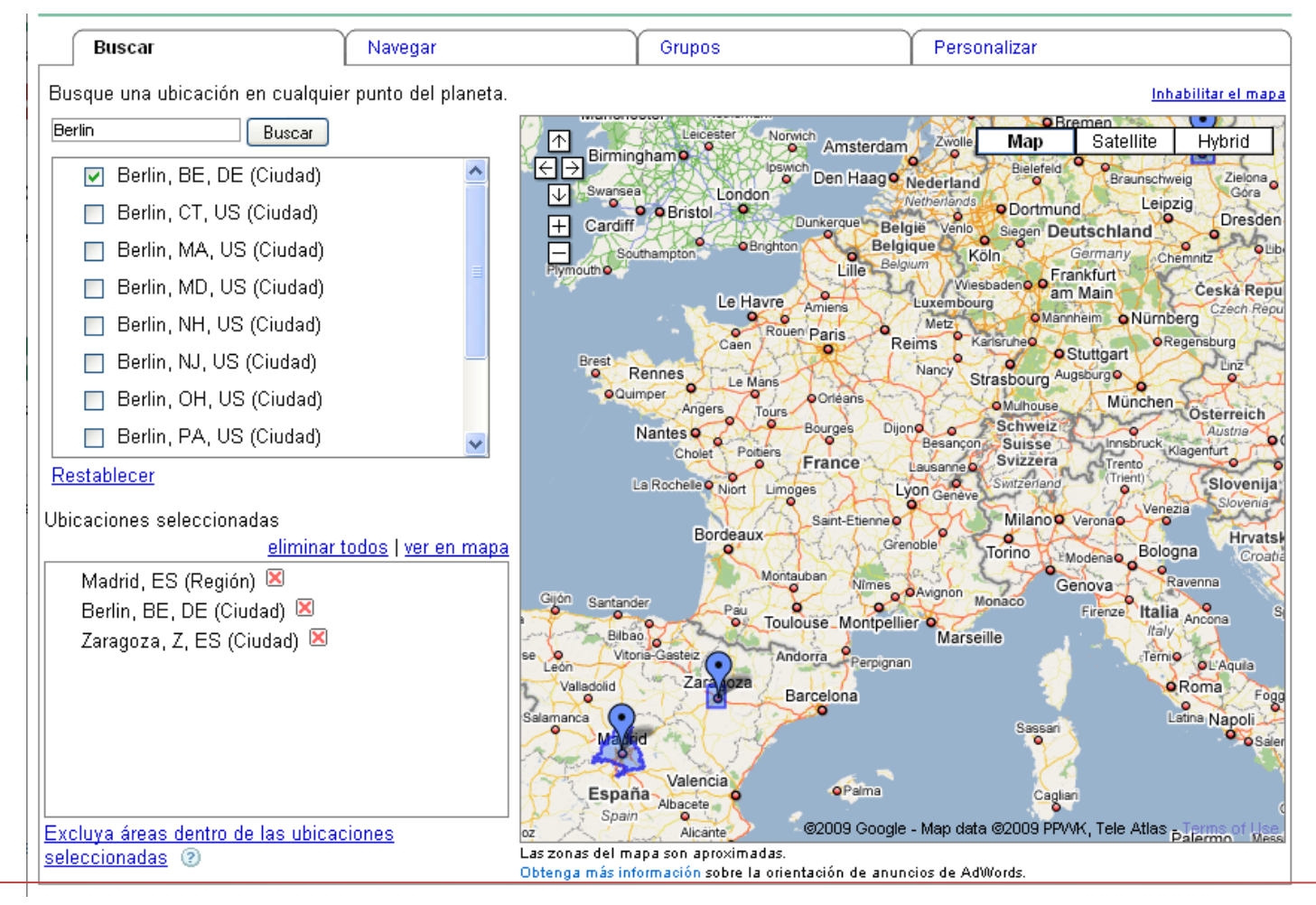

SATipyme

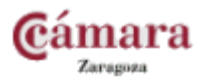

SATipyme

# Opciones de campaña (I)

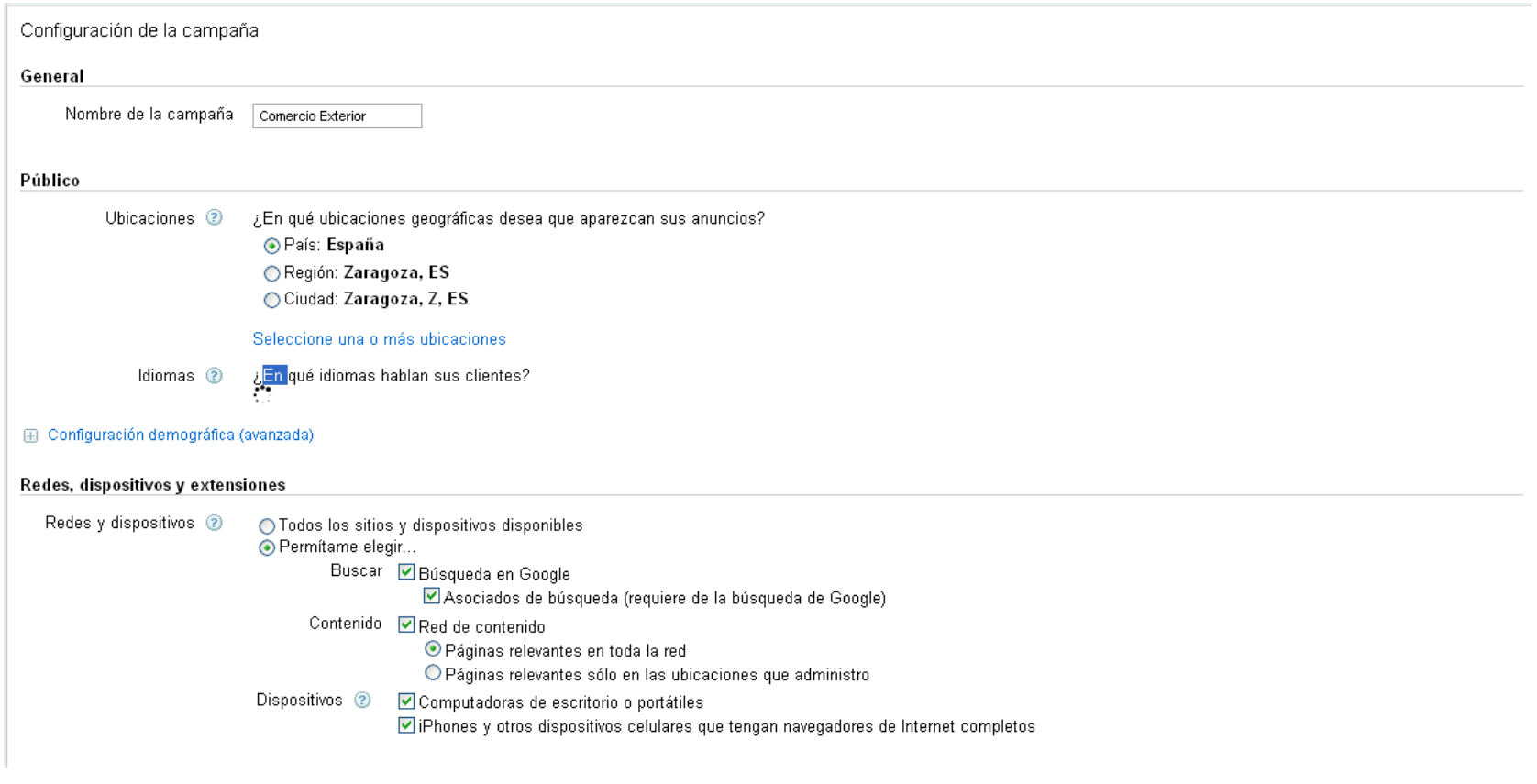

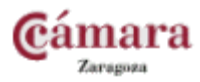

SATipyme

# Opciones de campaña (II)

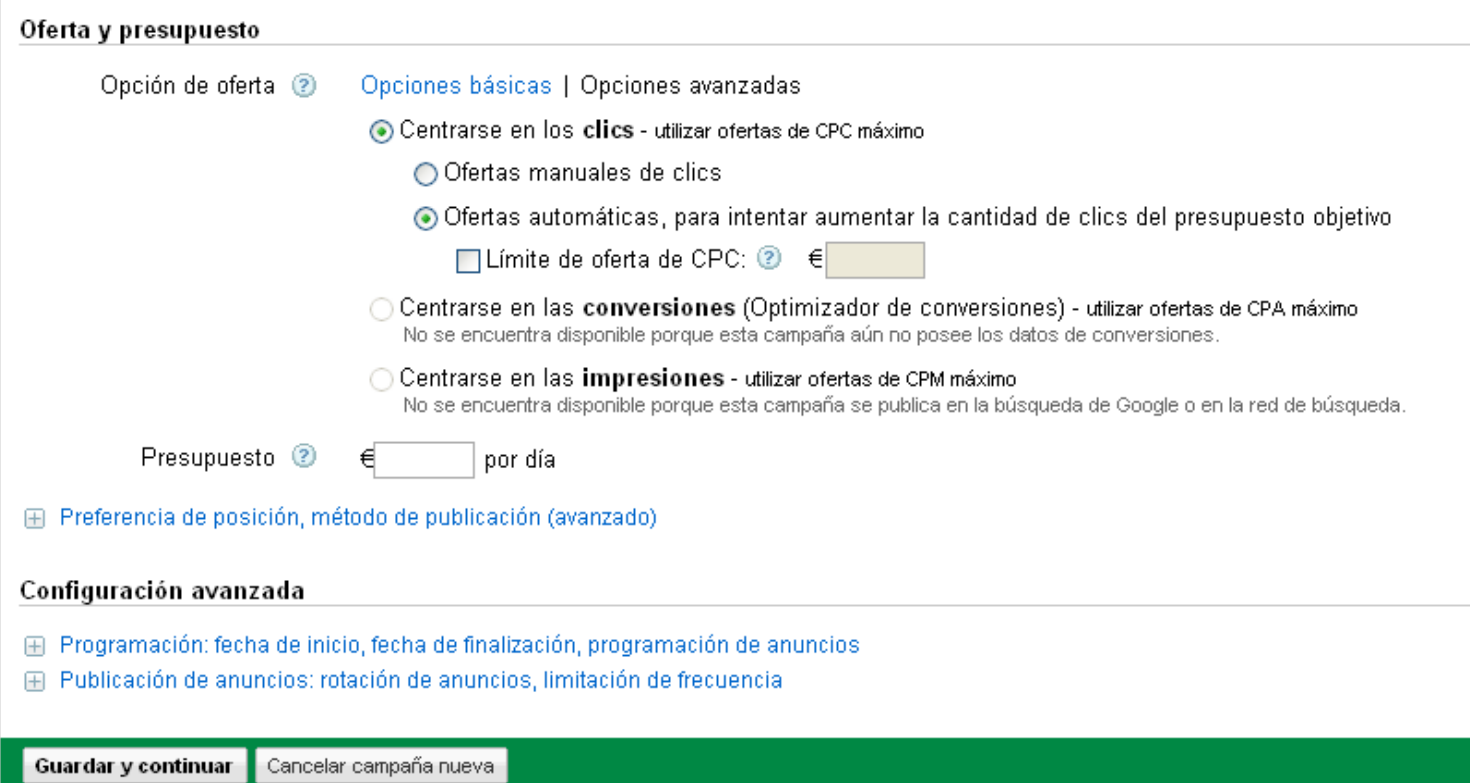

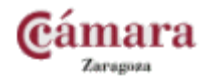

# Objetivos

- Anuncio adecuado
- Captación de tráfico RENTABLE:
	- Palabras clave coherentes.
	- Palabras negativas.

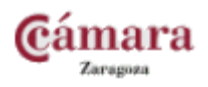

SATipyme

### Creando un anuncio

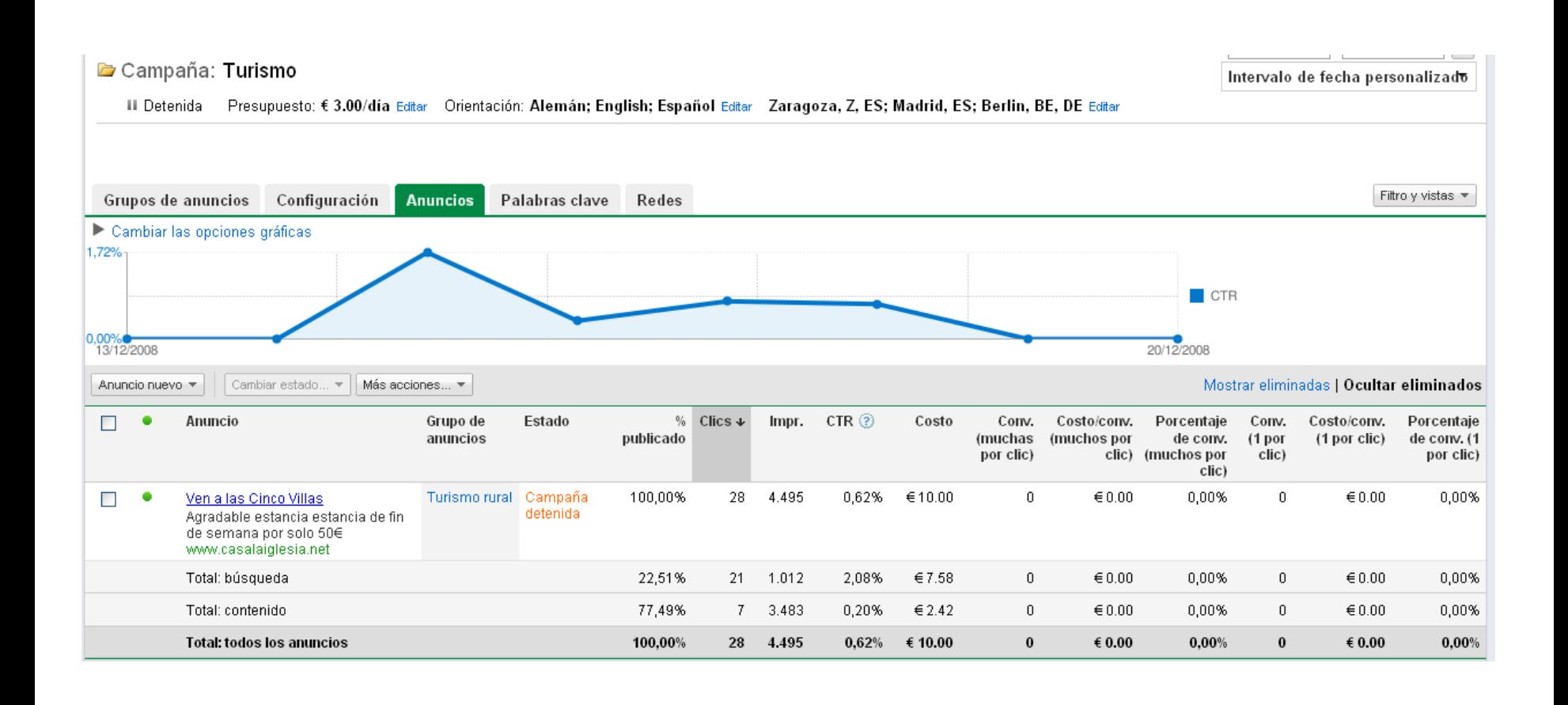

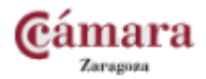

SATipyme

# Creando un anuncio…

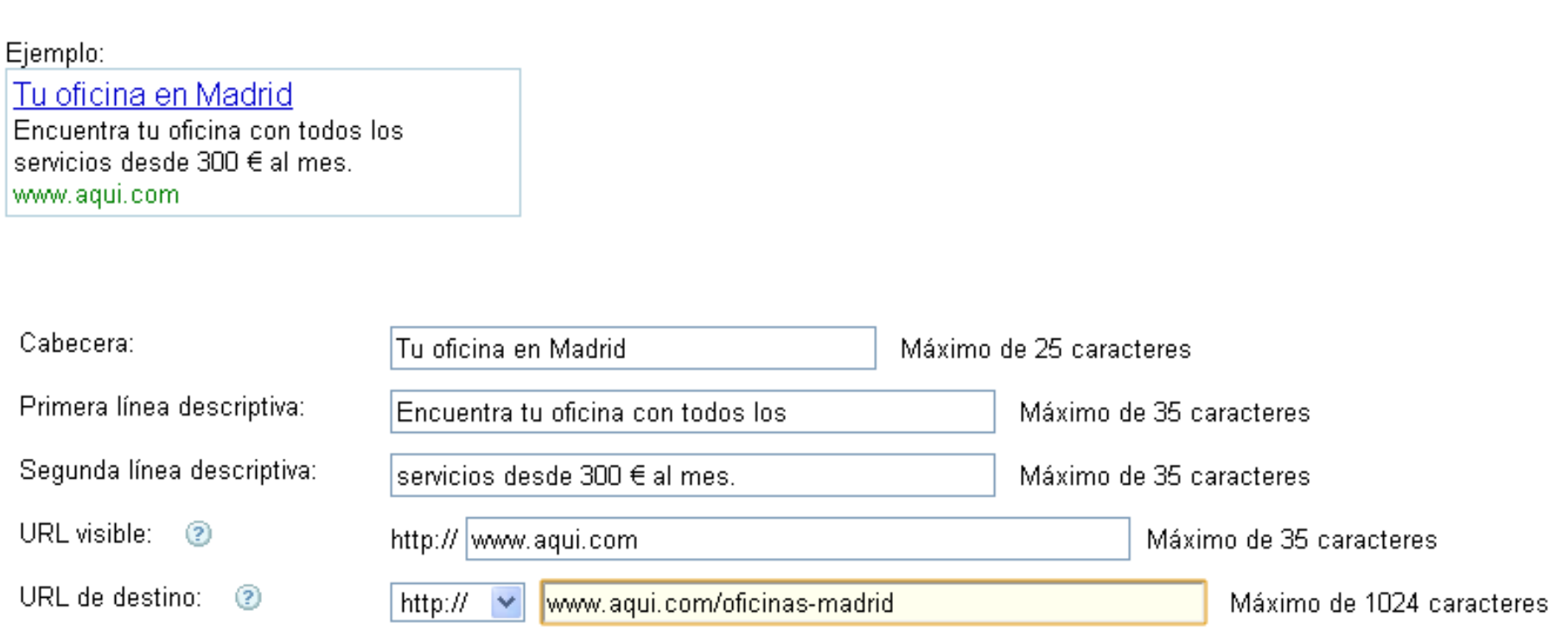

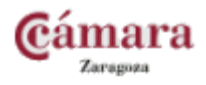

 $\blacksquare$ 

**SATi** pyme

### Palabras clave

Las palabras clave son esencias para captar el tráfico (búsquedas) que coincide con nuestros objetivos marcados.

Asimismo deberemos excluir todo aquel que no deseemos. P.Ej: Si vendemos maquinaria excluiremos todo lo que sea alquiler.

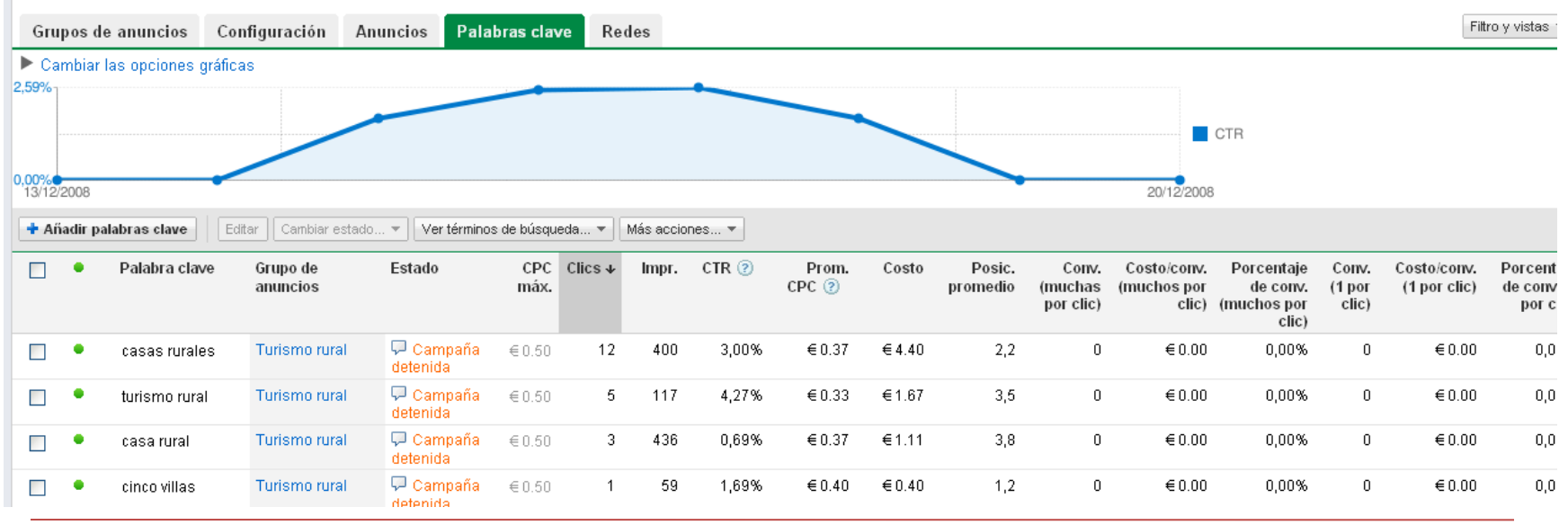

# Tipos de concordancia (I)

- **Concordancia amplia**: palabra clave Permite que el anuncio se muestre en los resultados de búsqueda de frases similares y de variaciones relevantes.
- **Concordancia de frase:** "palabra clave" Permite que el anuncio se muestre en los resultados de búsqueda que coincidan con la frase exacta.
- **Concordancia exacta:** [palabra clave] Permite que el anuncio se muestre en los resultados de búsqueda que coincidan con la frase exacta de forma exclusiva.
- **Concordancia negativa:** -palabra clave Garantiza que el anuncio no se muestre en los resultados de búsqueda que incluyan el término en cuestión.

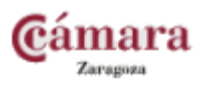

# Tipos de concordancia (II)

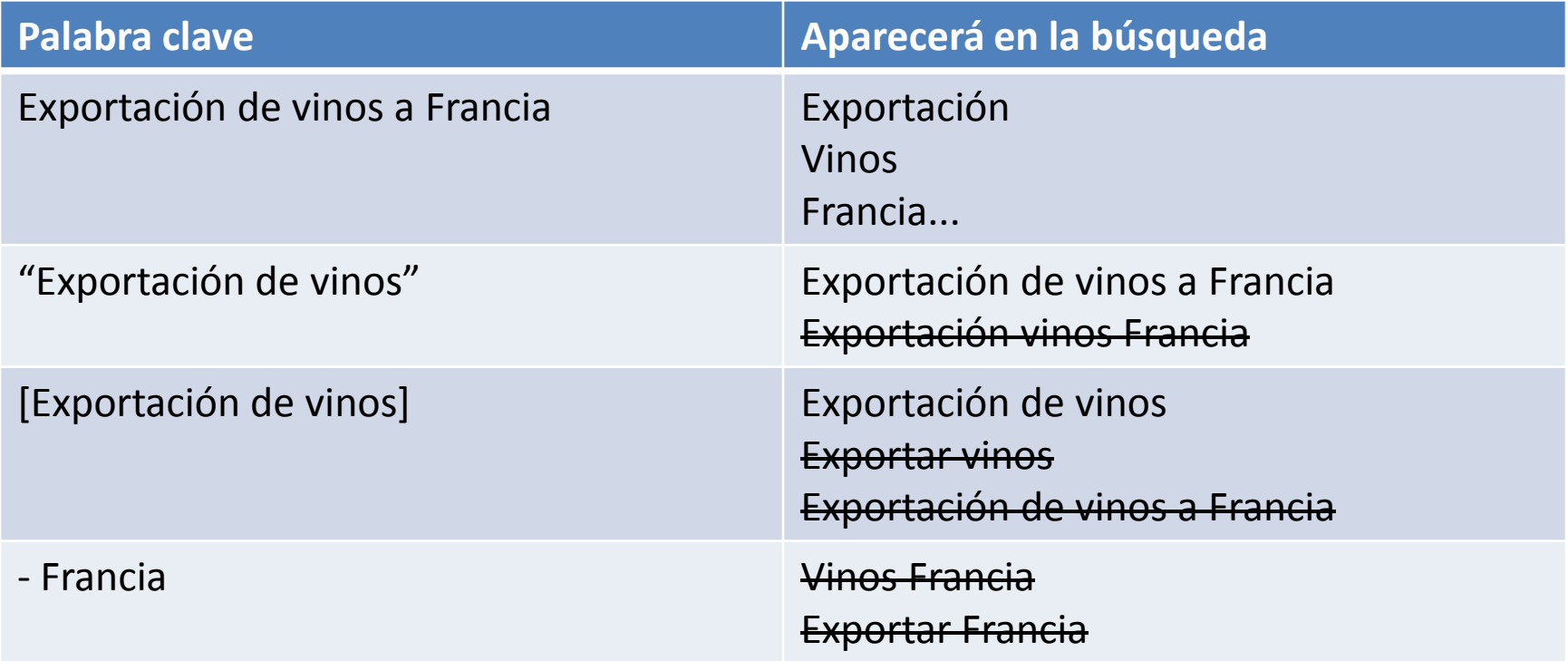

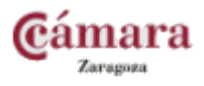

**SATi** pyme

# Herramienta para palabras clave

Esta opción se encuentra en Herramientas y nos será de gran utilidad. Nos permite:

- sondear los criterios de búsqueda habituales y su volumen
- estimar el número de clics y el presupuesto de gasto
- •Añadir las palabras a nuestras campañas

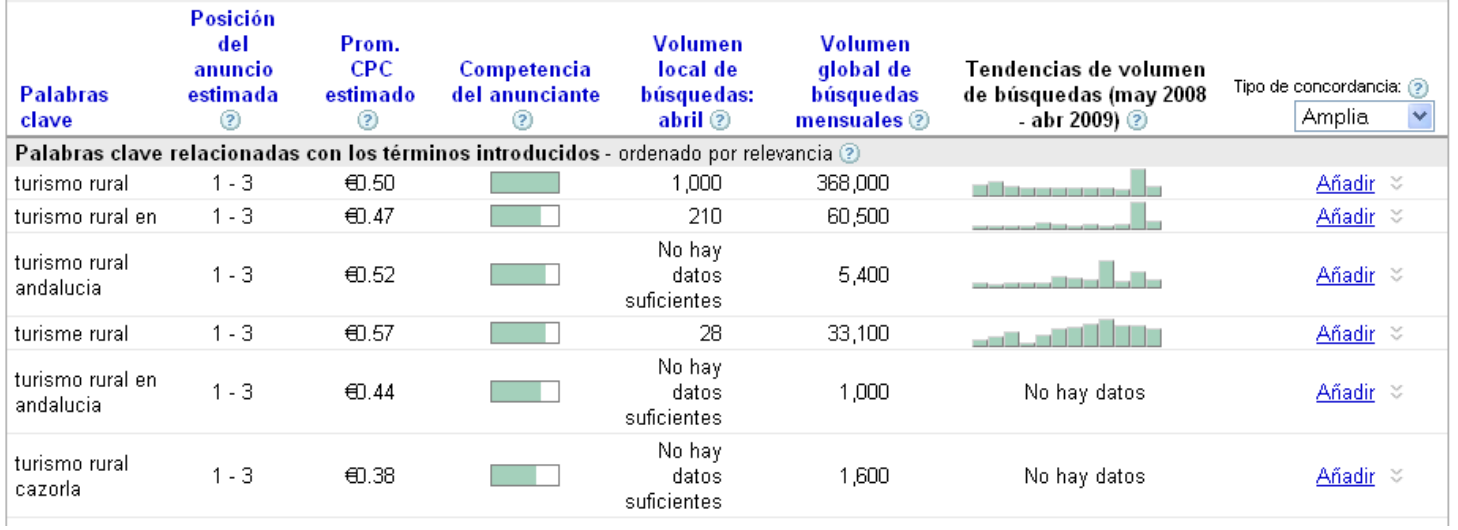

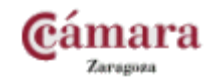

### Palabras clave negativas

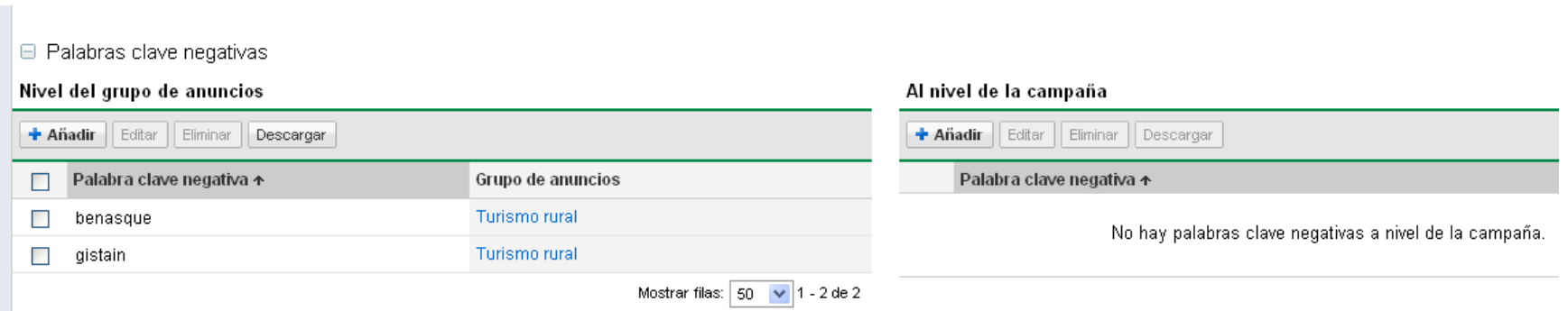

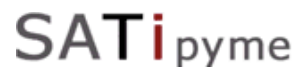

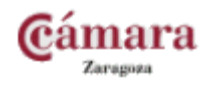

### Determinación de la posición y CPC

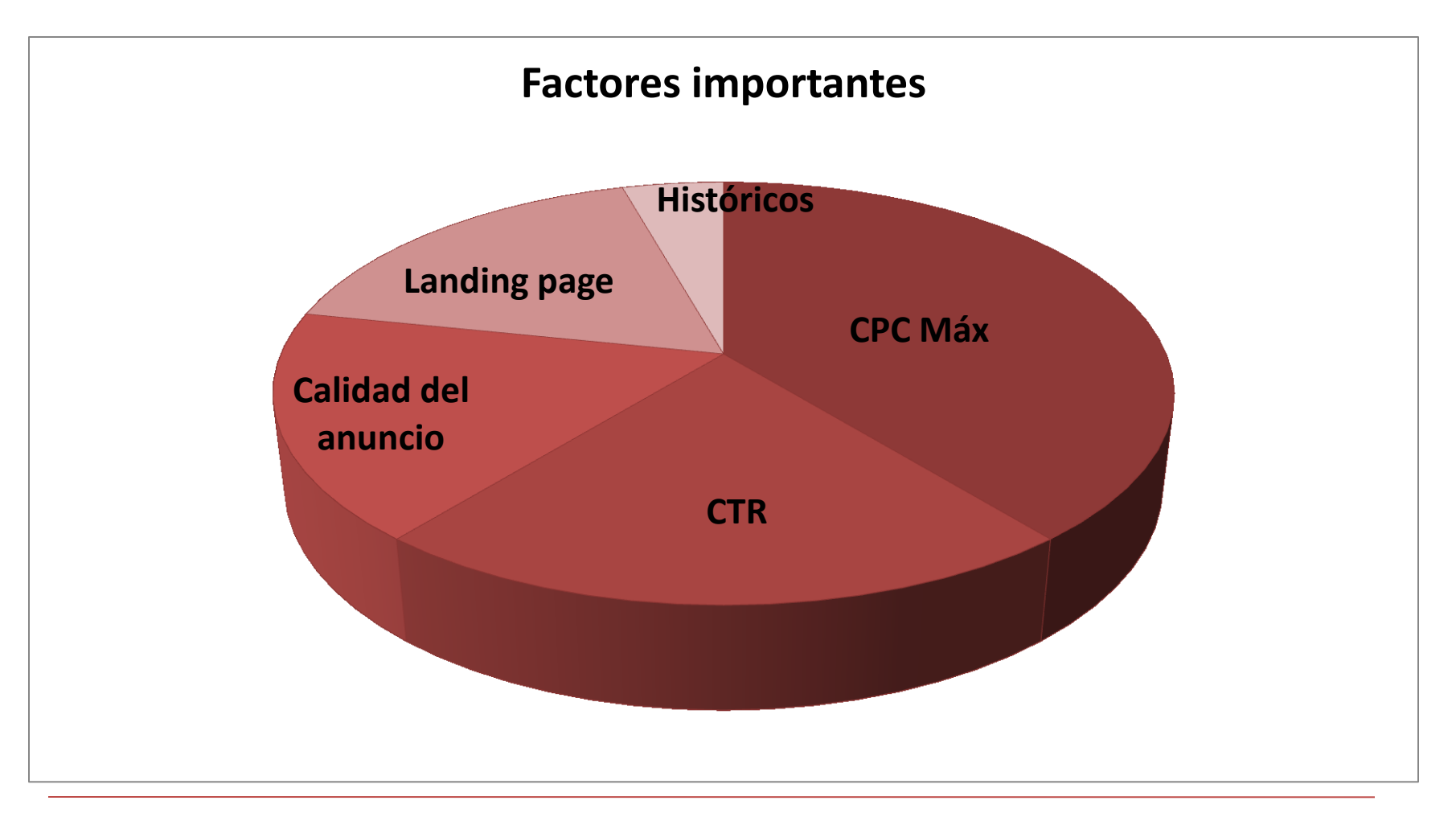

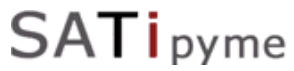

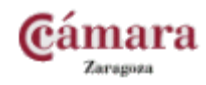

# **Medición de resultados**

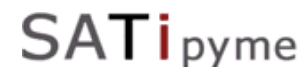

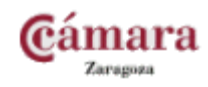

# Medición de los objetivos

Existen numerosas formas de medir los resultados de nuestra campaña en función del criterio que elijamos:

- Clientes potenciales atraídos
- Objetivos intermedios cumplidos
- Objetivos finales cumplidos: rentabilidad real de la campaña.

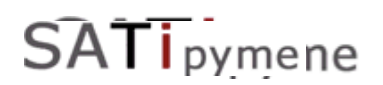

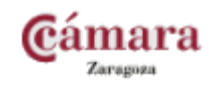

### ¿Cómo medir el éxito de una campaña?

Al igual que en la publicidad tradicional, la medición de objetivos es algo subjetivo...

- 10000 impresiones
- 250 clicks
- 100 número de registros, suscripciones, etc...
- 50 cantidad de intentos de adquisición
- 35 cantidad de adquisiciones

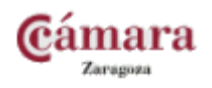

# Algunos enlaces de interés

- Google Adwords**: [www.google.com/adwords](http://www.google.com/adwords)**
- Ayuda Google Adwords: **<https://adwords.google.com/support/?hlrm=es>**
- Google Analytics: **[www.google.com/analytics](http://www.google.com/analytics)**
- **[http://www.iabspain.net](http://www.iabspain.net/)**
- Seminarios de Google Adwords: http://adwords.google.com/support/aw/bin/static.py?hl=es-419&page=webinars.cs
- Palabras clave: **<https://adwords.google.es/select/KeywordToolExternal>**
- Dentro de Adwords: blog sobre adwords **<http://adwords-es.blogspot.com/>**

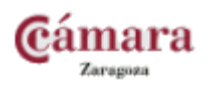

# **La publicidad en Internet**

#### **Jesús Barón**

**jbaron@camarazaragoza.com**

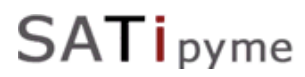

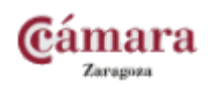